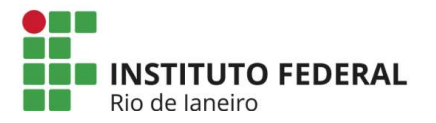

# Tutorial de Inscrição do Auxílio Acessibilidade do Programa de Inclusão do IFRJ

Olá, estudantes do IFRJ!

A partir de agora você vai conhecer o tutorial de inscrição do Auxílio Acessibilidade.

- 1. Acesse o endereço: https://portal.ifrj.edu.br/index.php para efetuar o log in.
- 2. Clique em Edital No canto superior esquerdo da tela. Conforme o descritivo na imagem abaixo:

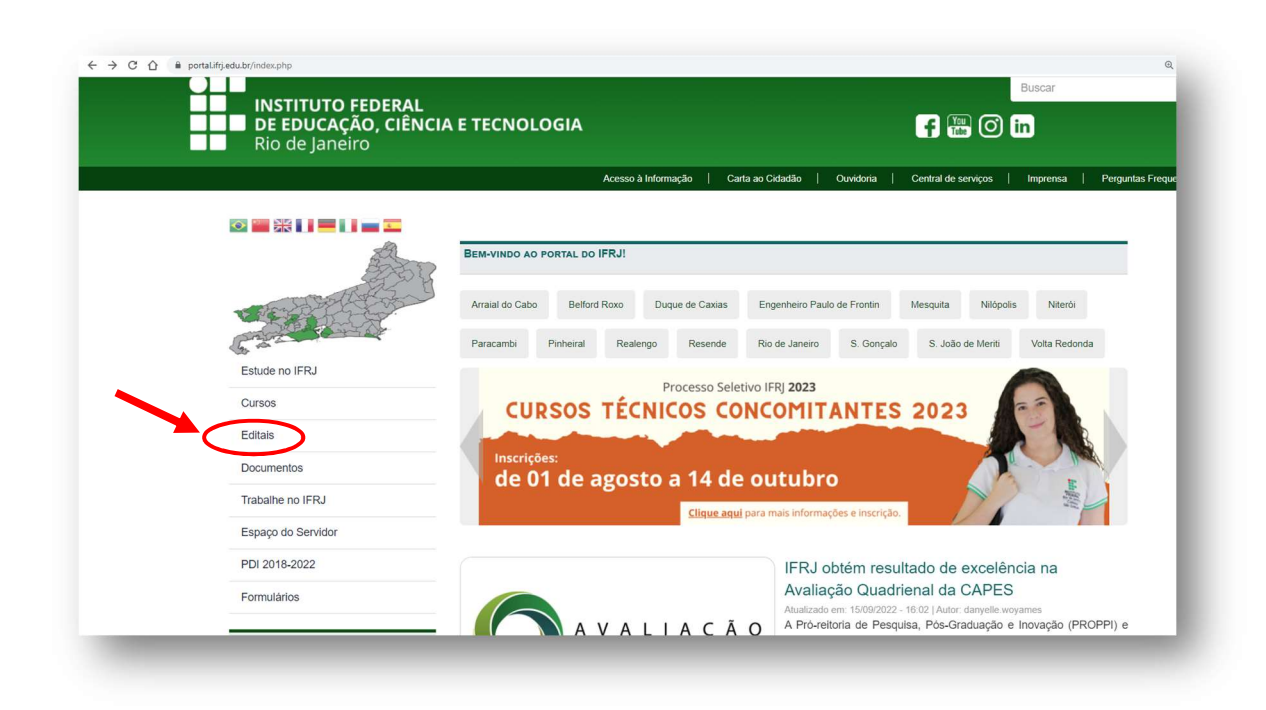

3. Clique em Extensão e selecione Editais – No canto superior esquerdo da tela. Conforme indicado na imagem a seguir:

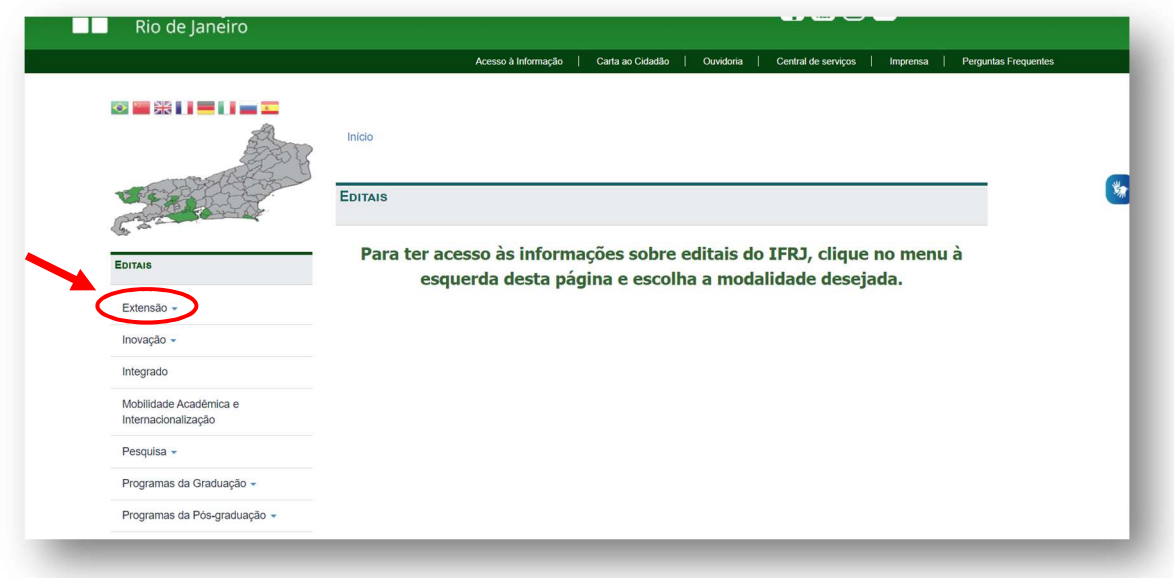

4. Selecione o EDITAL INTERNO N° 02/2023 e Clique em Formulário de Inscrição. Conforme indicação abaixo:

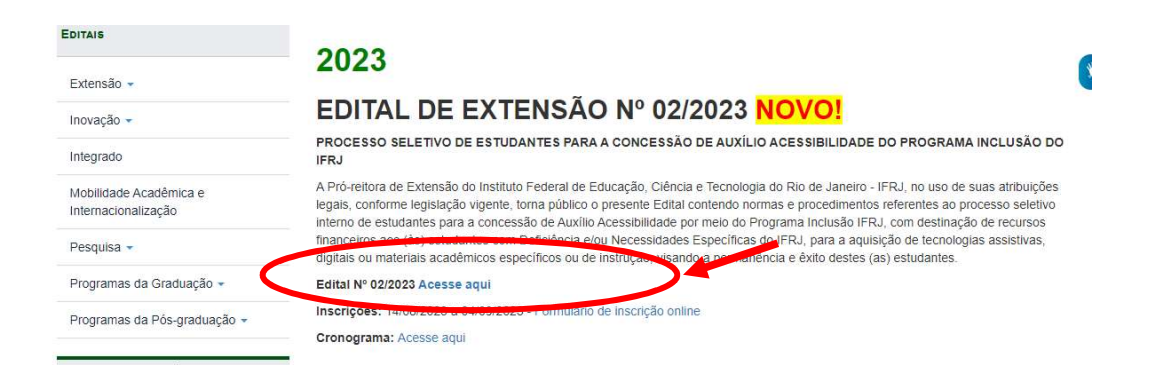

5. Após, preencha o Formulário de Inscrição devidamente conforme solicitado pelo site.

Observação:

Atentar ao item 7, que deverá ser preenchido conforme exemplo abaixo:

a) Exemplo com mais de 1 item:

7. TECNOLOGIAS ASSISTIVAS, DIGITAIS E/OU MATERIAIS ACADÊMICOS ESPECÍFICOS E/OU DE INSTRUÇÃO A SEREM SOLICITADAS

Este espaço é para você detalhar qual a tecnologia assistiva, digital e/ou material acadêmico específico e/ou de instrução se faz necessário para contribuir para o seu processo de formação acadêmica. Descrever o nome e especificação do item a ser solicitado.

Ex: Lupa, Tablet e Guia de assinatura

Deverá constar a relação específica do item a ser solicitado. No exemplo, apresentamos 3 possibilidades.

#### JUSTIFICATIVA PARA SOLICITAÇÃO DO AUXÍLIO ACESSIBILIDADE:

Este espaço é para você justificar o seu pedido, esclarecimento em que ele beneficiará seu processo de formação acadêmica. Nele é possível, ainda, acrescentar outras informações que julgue necessária.

Lupa: Reduzir o cansaço visual e aumentar a clareza geral

Tablet: Facilitar a mobilidade de acesso à informação

Guia de assinatura: Auxílio no momento da assinatura de documento

Incluir esclarecimento em que beneficiará seu processo de formação acadêmica.

## **PESQUISA DE PREÇOS**

(média de valores encontrados para o item a ser solicitado)

# Valor 1 (R\$)

Ex1: Compra de lupa para auxílio de visão

Orçamento 1: R\$ 100

Orçamento 2: R\$ 120

Orçamento 3: R\$ 125

## Valor 2 (R\$)

Ex2: Compra de Tablet

Orçamento 1: R\$ 500

Orçamento 2: R\$ 520

Orçamento 3: R\$ 530

## Valor 3 (R\$)

Ex3: Guia de assinatura

Orçamento 1: R\$ 25

Orçamento 2: R\$ 30

Orçamento 3: R\$ 40

Cada item deverá conter a relação de 3 opções de orçamento.

b) Exemplo com apenas 1 item selecionado, deverá seguir o modelo abaixo:

7. TECNOLOGIAS ASSISTIVAS, DIGITAIS E/OU MATERIAIS ACADÊMICOS ESPECÍFICOS E/OU DE INSTRUÇÃO A SEREM SOLICITADAS Este espaço é para você detalhar qual a tecnologia assistiva, digital e/ou material acadêmico específico e/ou de instrução se faz necessário para contribuir para o seu processo de formação acadêmica. Descrever o nome e especificação do item a ser solicitado.

Ex: Lupa

### JUSTIFICATIVA PARA SOLICITAÇÃO DO AUXÍLIO ACESSIBILIDADE:

Este espaço é para você justificar o seu pedido, esclarecimento em que ele beneficiará seu processo de formação acadêmica. Nele é possível, ainda, acrescentar outras informações que julgue necessária.

Lupa: Reduzir o cansaço visual e aumentar a clareza geral

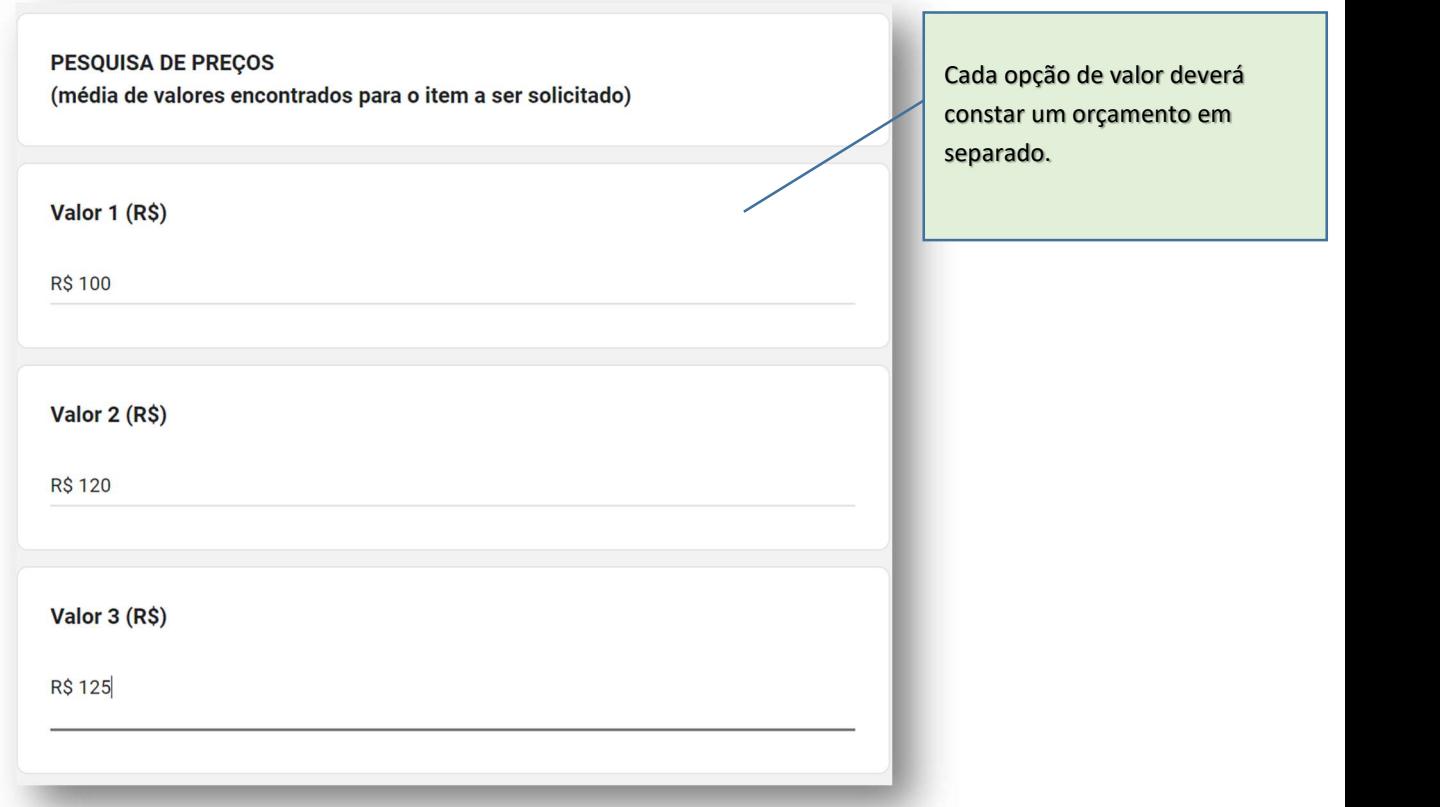